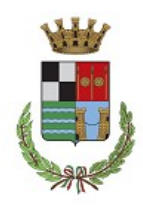

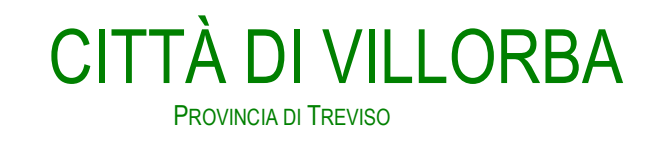

### PROVA ORALE TRACCIA N. 1

- 1. Chi è il Rappresentante dei lavoratori per la sicurezza e di cosa si occupa il medico del lavoro?
- 2. A cosa serve il cloruro di sodio durante la stagione invernale?
- 3. Quale organo è competente ad emettere ordinanze contingibili e urgenti.
- 4. Il candidato legga ad alta voce e traduca la seguente frase in inglese:

Be careful, don't cut yourself!

- 5. Il candidato scriva la frase sottostante con le seguenti caratteristiche:
- 6. Carattere: Arial Narrow
- 7. Dimensione 12
- 8. Colore rosso
- 9. Salvi poi il documento nel desktop nominandolo con nome e cognome.
- 10. Il gonfalone del Comune di Villorba è un drappo giallo con la bordatura di azzurro. La bandiera è un drappo partito di azzurro e di giallo, caricato dallo stemma comunale

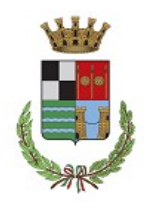

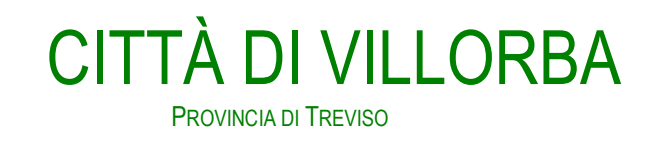

### PROVA ORALE TRACCIA N. 2

- 1. Cosa si intende per DPI?
- 2. L'utilizzo dell'asfalto a freddo è indicato per quale tipo di riparazioni?
- 3. Quando e con quale atto viene approvato il bilancio di previsione del Comune
- 4. Il candidato legga ad alta voce e traduca la seguente frase in inglese:

Have you taken the bags of cement from the deposit? Yes I have.

- 5. Il candidato inserisca un elenco puntato dei seguenti browser:
- 6. Mozilla Firefox, Google Chrome, Microsoft Edge.
- 7. I browser più utilizzato sono:
- 8. Salvi poi il documento nel desktop nominandolo con Nome e Cognome.

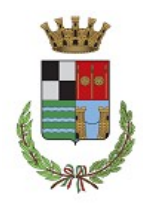

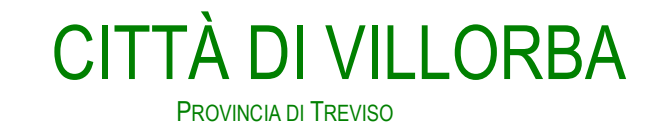

#### PROVA ORALE TRACCIA N. 3

- 1. Come funziona la rete di scarico di un edificio?
- 2. Il candidato elenchi e descriva le attrezzature e le misure di sicurezza necessarie per un cantiere mobile per lo sfalcio e la pulizia di un marciapiede/aiuola comunale
- 3. Un dipendente pubblico può accettare regali? Perché?
- 4. Il candidato legga ad alta voce e traduca la seguente frase in inglese:

Tom is at the deposit, he's loading the truck.

- 5. Relativamente al testo sottostante, il candidato formatti il testo con le seguenti caratteristiche:
- 6. Grassetto
- 7. Corsivo
- 8. Centrato.
- 9. Successivamente salvare il documento sul desktop nominandolo con Nome e Cognome.
- 10. Attestata, ai sensi dell'art. 147 bis del D.Lgs. 267/00, sotto il profilo amministrativo e contabile, la regolarità e la correttezza dell'azione amministrativa con riferimento al presente atto, sul quale si esprime parere di regolarità tecnica favorevole.

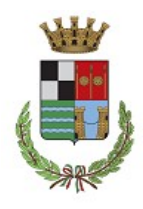

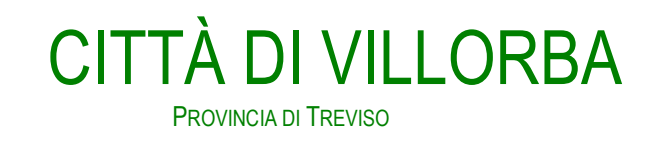

#### PROVA ORALE TRACCIA N. 4

- 1. Qual è il periodo giusto per potare un'alberatura stradale?
- 2. Quali sono i DPI da utilizzare e a cosa servono per sistemare la buca di un catiere stradale?
- 3. Quali sono gli organi di governo del comune.
- 4. Il candidato legga ad alta voce e traduca la seguente frase in inglese:

Where's my screwdriver? - The screwdriver is over the table.

- 5. Il candidato digiti in un file formato word il seguente testo: "Si avvisa la cittadinanza che Via Pastro nel Comune di Villorba resterà chiusa al traffico per lo sfalcio dell'erba il giorno 27/03/2024 dalle ore 9.00 alle ore 11.00".
- 6. Formattare il testo rendendolo sottolineato ed evidenziato di colore gialle. Salvare il file nel desktop e nominarlo con il proprio nome e cognome.